## **LES CONFIGURATIONS DES ILLUSTRATIONS : Feuille de route PS/MS – SBV 2015**

**OBJECTIFS** : Se repérer dans un espace défini.

 Placer des éléments les uns par rapport aux autres en respectant la configuration du modèle.

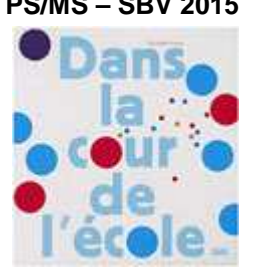

**CONSIGNE :** Je dispose les bouchons comme sur le modèle**.**

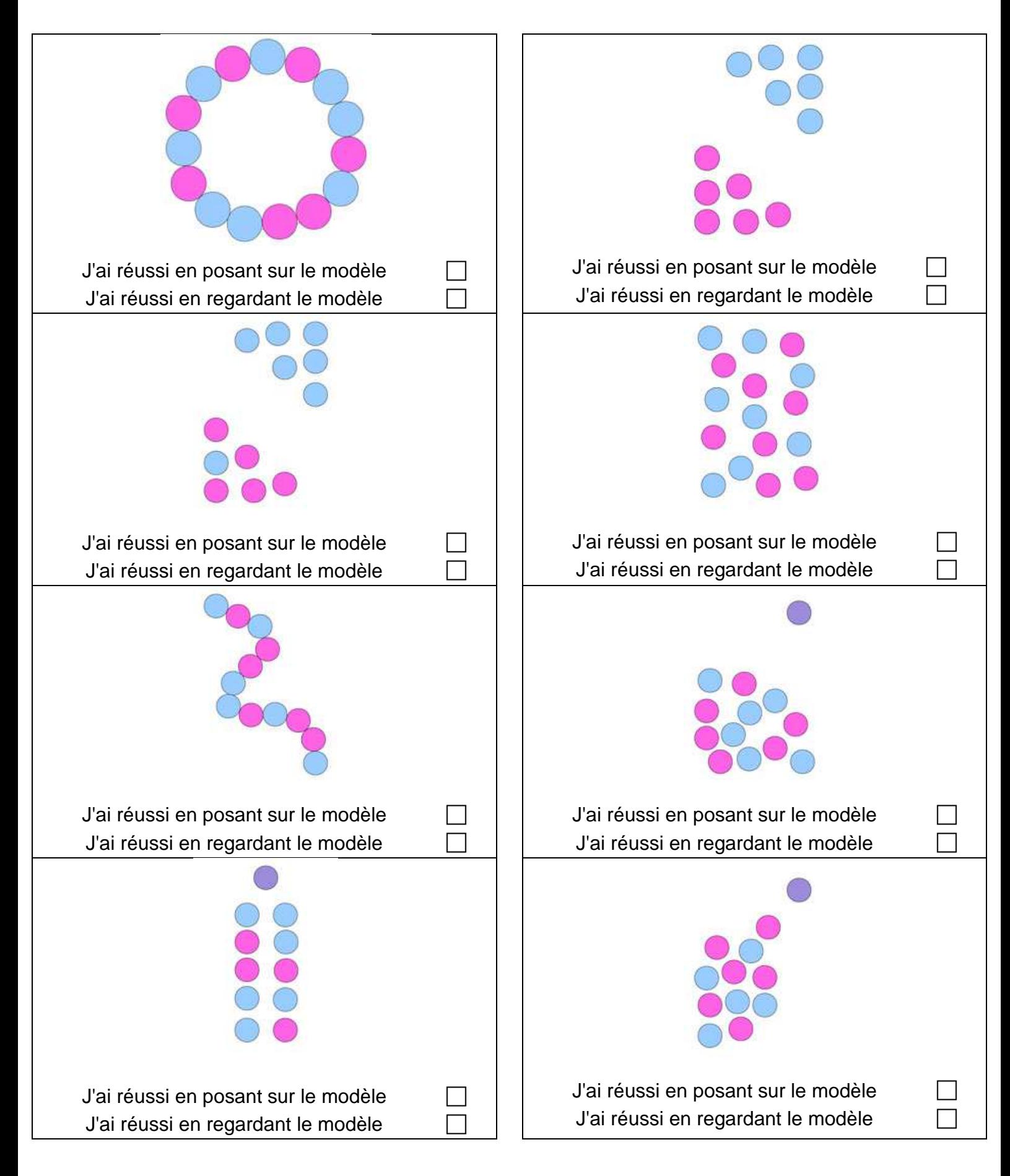